# **fastd Documentation**

*Release 18*

**Matthias Schiffer**

**Aug 21, 2019**

# **Contents**

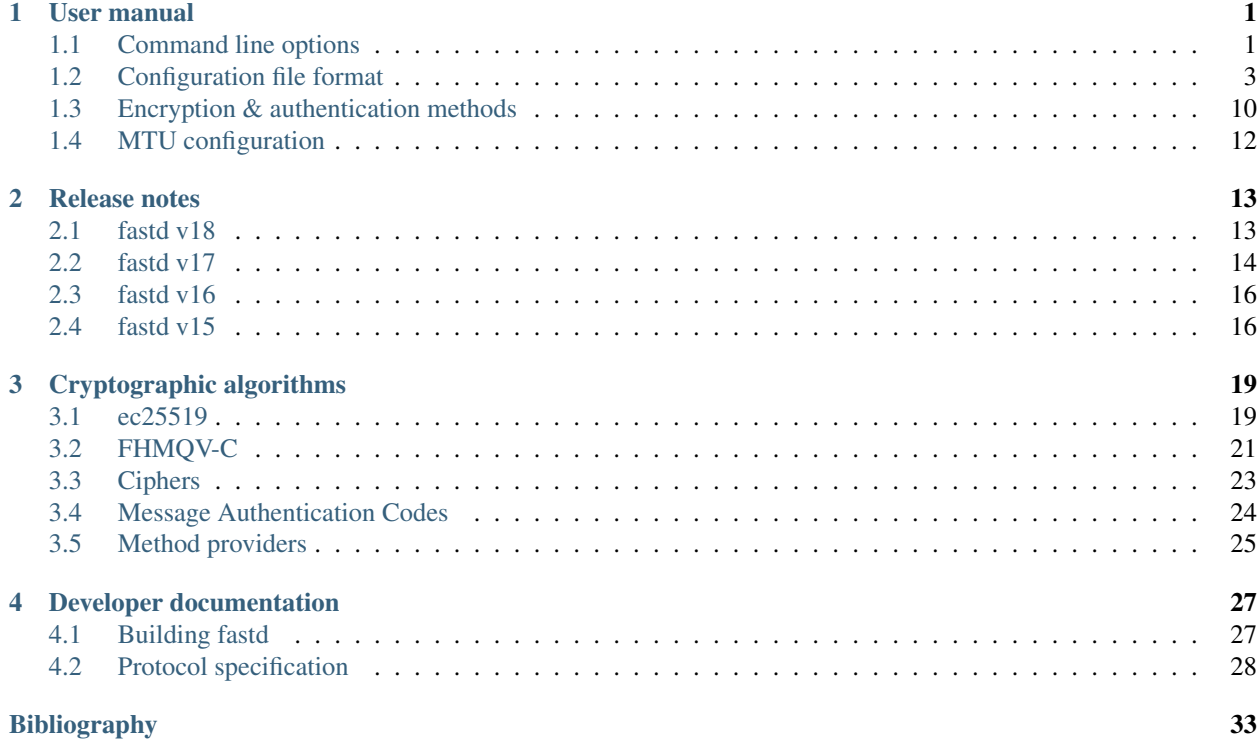

# CHAPTER<sup>1</sup>

# User manual

# <span id="page-4-1"></span><span id="page-4-0"></span>**1.1 Command line options**

Command line options and config files are parsed in order they are specified, so config files specified before other options are overwritten by the other options, config files specified later will overwrite options specified before.

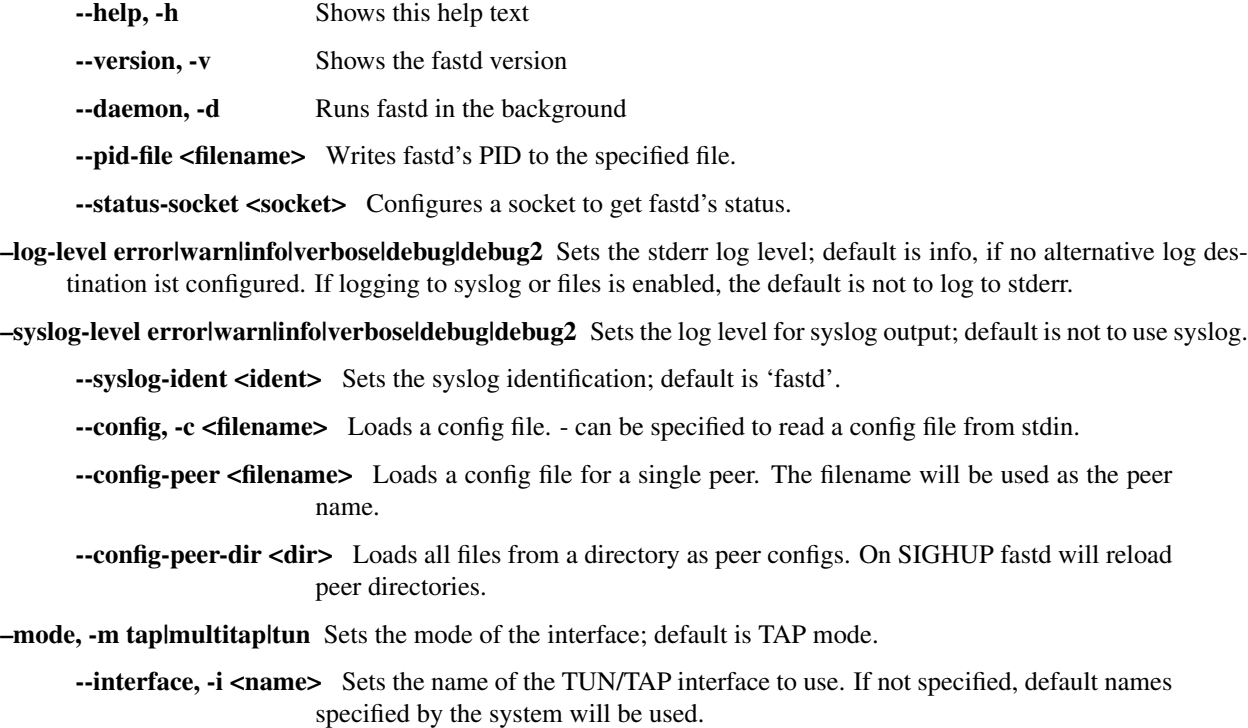

--mtu, -M <mtu> Sets the MTU; must be at least 576. You should read MTU configuration, the default 1500 is suboptimal in most setups.

--bind, -b <address:port> Sets the bind address. Address can be an IPv4 address or an IPv6 address, or the keyword any. IPv6 addresses must be put in square brackets.

> Default is to bind to a random port, for IPv4 and IPv6. You can specify one IPv4 and one IPv6 bind address, or both at once as any. It is currently not possible to specify an IPv6 link-local address on the command line.

- --protocol, -p <protocol> Sets the handshake protocol. Currently the only protocol available is ec25519-fhmqvc, which provides a secure authentication of peers based on public/secret keys.
- --method <method> Sets the encryption/authentication method. See the page *Encryption & authen[tication methods](#page-13-0)* for more information about the supported methods. More than one method can be specified; the earlier you specify a method the higher is the preference for a method, so methods speficied later will only be used if a peer doesn't support the first methods.
- --forward Enables forwarding of packets between clients; read the paragraph about this option before use!
- --on-pre-up <command> Sets a shell command to execute before interface creation. See the detailed documentation below for an overview of the available environment variables.
- --on-up <command> Sets a shell command to execute after interface creation. See the detailed documentation below for an overview of the available environment variables.
- --on-down <command> Sets a shell command to execute before interface destruction. See the detailed documentation below for an overview of the available environment variables.
- --on-post-down <command> Sets a shell command to execute after interface destruction. See the detailed documentation below for an overview of the available environment variables.
- --on-connect <command> Sets a shell command to execute when a handshake is sent to establish a new connection.
- --on-establish <command> Sets a shell command to execute when a new connection is established. See the detailed documentation below for an overview of the available environment variables.
- --on-disestablish <command> Sets a shell command to execute when a connection is lost. See the detailed documentation below for an overview of the available environment variables.
- --on-verify <command> Sets a shell command to execute to check a connection attempt by an unknown peer. See the detailed documentation below for more information and an overview of the available environment variables.
- --verify-config Checks the configuration and exits.
- **--generate-key** Generates a new keypair.
- --show-key Shows the public key corresponding to the configured secret.
- --machine-readable Suppresses output of explaining text in the –show-key and –generate-key commands.

# <span id="page-6-0"></span>**1.2 Configuration file format**

## **1.2.1 Main configuration**

Example config:

```
# Log warnings and errors to stderr
log level warn;
# Log everything to syslog
log to syslog level debug;
# Set the interface name
interface "mesh-vpn";
# Support salsa2012+umac and null methods, prefer salsa2012+umac
method "salsa2012+umac";
method "null";
# Bind to a fixed port, IPv4 only
bind 0.0.0.0:10000;
# Secret key generated by `fastd --generate-key`
secret "78dfb05fe0aa586fb017de566b0d21398ac64032fcf1c765855f4d538cc5a357";
# Set the interface MTU for TAP mode with xsalsa20/aes128 over IPv4 with a base MTU
\rightarrowof 1492 (PPPoE)
# (see MTU selection documentation)
mtu 1426;
# Include peers from the directory 'peers'
include peers from "peers";
```

```
bind <IPv4 address>[:<port>] [ interface "<interface>" ] [ default [ ipv4 ] ];
bind <IPv6 address>[:<port>] [ interface "<interface>" ] [ default [ ipv6 ] ];
bind any [:<port>] [ interface "<interface>" ] [ default [ ipv4|ipv6 ] ];
bind <IPv4 address> [port <port>] [ interface "<interface>" ] [ default [ ipv4
] ];
bind <IPv6 address> [port <port>] [ interface "<interface>" ] [ default [ ipv6
| |;
bind any [port <port>] [ interface "<interface>" ] [ default [ ipv4|ipv6 ] ];
```
Sets the bind address, port and possibly interface. May be specified multiple times. The keyword any makes fastd bind to the unspecified address for both IPv4 and IPv6.

IPv6 address must be put in square brackets. It is possible to specify an IPv6 link-local address with an interface in the usual notation (e.g. [fe80::1%eth0]).

The default option makes it the default address for outgoing connections for IPv4, IPv6 or both.

When an address without port or with port 0 is configured, a new socket with a random port will be created for each outgoing connection. This has the side effect that the options for packet marks and interfacespecific binds (except IPv6 link-local addresses) will only work with the CAP\_NET\_ADMIN capability. If fastd is built with capability support, it will automatically retain these capabilities; otherwise, fastd must run as root.

Configuring no bind address at all is equivalent to the setting bind any, meaning fastd will use a random port for each outgoing connection both for IPv4 and IPv6.

```
cipher "<cipher>" use "<implementation>";
```
Chooses a specific impelemenation for a cipher. Normally, the default setting is already the best choice. Note that specific implementations may be unavailable on some platforms or disabled during compilation. The available ciphers and implementations are:

- aes128-ctr: AES128 in counter mode
	- openssl: Use implementation from OpenSSL's libcrypto
	- nacl: Use implementation from NaCl or libsodium
- null: No encryption (for authenticated-only methods using composed gmac)
	- memcpy: Simple memcpy-based implementation
- salsa20: The Salsa20 stream cipher
	- xmm: Optimized implementation for x86/amd64 CPUs with SSE2 support
	- nacl: Use implementation from NaCl or libsodium
- salsa2012: The Salsa20/12 stream cipher
	- xmm: Optimized implementation for x86/amd64 CPUs with SSE2 support
	- nacl: Use implementation from NaCl or libsodium

drop capabilities yes|no|early|force;

By default, fastd switches to the configured user and/or drops its POSIX capabilities after the on-up command has been run. When drop capabilities is set to *early*, the on-up command is run after the privileges have been dropped, when set to *no*, the POSIX capabilities aren't dropped at all (but the user is switched after the on-up command has been run nevertheless).

fastd automatically detects which capabilities are required for normal operation and retains these capabilities. This can be overridden using the *force* value (this may make sense if persistent TUN/TAP interfaces are used which may be used without special privileges by fastd.)

forward yes|no;

Enables or disabled forwarding packets between peers. Care must be taken not to create forwarding loops.

group "<group>";

Sets the group to run fastd as.

hide ip addresses yes|no;

Hides IP addresses in log output.

hide mac addresses yes|no;

Hides MAC addresses in log output.

include "<file>";

Includes another configuration file. Relative paths are interpreted relatively to the including file.

include peer "<file>" [ as "<name>" ];

Includes a peer configuration (and optionally gives the peer a name).

include peers from "<dir>";

Includes each file in a directory as a peer configuration. These peers are reloaded when fastd receives a SIGHUP signal.

<span id="page-8-0"></span>interface "<name>";

Sets the name of the TUN/TAP interface to use; it will be set by the OS when no name is configured explicitly.

In TUN/multi-TAP mode, either peer-specific interface names need to be configured, or one (but not both) of the following patterns must be used to set a unique interface name for each peer:

- $\textdegree$ n: The peer's name
- $k:$  The first 16 hex digits of the peer's public key

log level fatal|error|warn|info|verbose|debug|debug2;

Sets the default log level, meaning syslog if there is currently a level set for syslog, and stderr otherwise.

log to stderr level fatal|error|warn|info|verbose|debug|debug2;

Sets the stderr log level. By default no log messages are printed on stderr, unless no other log destination is configured, which causes fastd to log to stderr with level info.

```
log to syslog [ as "<ident>" ] [ level
fatal|error|warn|info|verbose|debug|debug2 ];
```
Sets the syslog log level. By default syslog isn't used.

mac "<MAC>" use "<implementation>";

Chooses a specific impelemenation for a message authentication code. Normally, the default setting is already the best choice. Note that specific implementations may be unavailable on some platforms or disabled during compilation. The available MACs and implementations are:

- ghash: The MAC used by the GCM and GMAC methods
	- pclmulqdq: An optimized implementation for modern x86/amd64 CPUs supporting the PCLMULQDQ instruction
	- builtin: A generic implementation
- uhash: The MAC used by the UMAC methods
	- builtin: A generic implementation

```
method "<method>";
```
Sets the encryption/authentication method. See the page *[Encryption & authentication methods](#page-13-0)* for more information about the supported methods. When multiple method statements are given, the first one has the highest preference.

mode tap|multitap|tun;

Sets the mode of the interface; the default is TAP mode.

In TAP mode, a single interface will be created for all peers, in multi-TAP and TUN mode, each peers gets its own interface.

mtu <MTU>;

Sets the MTU; must be at least 576. You should read the page *[MTU configuration](#page-15-0)* as the default 1500 is suboptimal in most setups.

```
on pre-up [ sync | async ] "<command>";
on up [ sync | async ] "<command>";
on down [ sync | async ] "<command>";
on post-down [ sync | async ] "<command>";
on connect [ sync | async ] "<command>";
on establish [ sync | async ] "<command>";
on disestablish [ sync | async ] "<command>";
```
Configures a shell command that is run after the interface is created, before the interface is destroyed, when a handshake is sent to make a new connection, when a new peer connection has been established, or after a peer connection has been lost. fastd will block until the command has finished, to long-running processes should be started in the background.

pre-up, up, down and post-down commands are executed synchronously by default, meaning fastd will block until the commands have finished, while the other commands are executed asynchronously by default. This can be changed using the keywords sync and async.

All commands except pre-up and post-down may be overriden per peer group.

The following environment variables are set by fastd for all commands:

- FASTD\_PID: fastd's PID
- INTERFACE: the interface name
- INTERFACE MTU: the configured MTU
- LOCAL\_KEY: the local public key

For on connect, on establish and on disestablish the following variables are set in addition:

- LOCAL\_ADDRESS: the local IP address
- LOCAL\_PORT: the local UDP port
- PEER\_ADDRESS: the peer's IP address
- PEER PORT: the peer's UDP port
- PEER NAME: the peer's name in the local configuration
- PEER\_KEY: the peer's public key

```
on verify [ sync | async ] "<command>";
```
Configures a shell command that is run on connection attempts by unknown peers. The same environment variables as in the on establish command are supplied. When the commands returns 0, the connection is accepted, otherwise the handshake is ignored. By default, fastd ignores connections from unknown peers.

Verify commands are executed asynchronously by default. This can be changed using the keywords sync and async.

The on-verify command my be put into a peer group to define which peer group unknown peers are added to. This may be used to apply a peer limit only to unknown peers.

packet mark <mark>;</mark>

Defines a packet mark to set on fastd's packets, which can be used in an ip rule.

Marks can be specified in decimal, hexadecimal (with a leading  $0x$ ), and octal (with a leading 0).

```
peer "<name>" { peer configuration }
```
An inline peer configuration.

peer group "<name>" { *configuration* }

Configures a peer group.

peer limit <limit>;

Sets the maximum number of connections for the current peer group.

persist interface yes|no;

If set to *no*, fastd will create peer-specific interfaces only as long as there's an active session with the peer. Does not have an effect in TUN mode.

By default, interfaces are persistent.

pmtu yes|no|auto;

Does nothing; the pmtu option is only supported for compatiblity with older versions of fastd.

protocol "<protocol>";

Sets the handshake protocol; at the moment only ec25519-fhmqvc is supported.

```
secret "<secret>";
```
Sets the secret key.

```
secure handshakes yes | no;
```
fastd v11+ implements a revised handshake scheme which prevents downgrade attacks (i.e. an attacker forcing two peers to use the least secure encryption method supported by both sides, or even halfestablishing a session with an encryption method supported by one side only). To maintain backwards compatiblity, the old handshake is still supported when secure handshakes is set to no.

Setting this option to yes (the default) on one side is enough to ensure that a session established by two peers has not been downgraded.

status socket "<socket>";

Configures a UNIX socket which can be used to retrieve the current state of fastd. An example script to get the status can be found at doc/examples/status.pl in the fastd repository.

user "<user>";

Sets the user to run fastd as.

#### **1.2.2 Peer configuration**

Example config:

```
key "f05c6f62337d291e34f50897d89b02ae43a6a2476e2969d1c8e8104fd11c1873";
remote 192.0.2.1:10000;
remote [2001:db8::1]:10000;
remote ipv4 "fastd.example.com" port 10000;
```

```
include "<file>";
```
Includes another configuration file.

```
interface "<name>";
```
Sets the name of the peer-specific TUN/TAP interface to use.

Does have no effect in TAP mode.

key "<key>";

Sets the peer's public key.

mtu <MTU>;

Sets the MTU for a peer-specific interface; must be at least 576.

Does have no effect in TAP mode.

```
remote <IPv4 address>:<port>;
remote <IPv6 address>:<port>;
remote [ ipv4|ipv6 ] "<hostname>":<port>;
remote <IPv4 address> port <port>;
remote <IPv6 address> port <port>;
remote [ ipv4|ipv6 ] "<hostname>" port <port>;
```
Sets the IP address or host name to connect to. If a peer doesn't have a remote address configured, incoming connections are accepted, but no own connection attempts will be made.

The ipv4 or ipv6 options can be used to force fastd to resolve the host name for the specified protocol version only.

Starting with fastd v9, multiple remotes may be given for a single peer. If this is the case, they will be tried one after another. Starting with fastd v11, all addresses a given hostname resolves to are taken into account, not only the first one. This can be use to specify alternative hostname, addresses and/or ports for the same host; all remotes must still refer to the same peer as the public key must be unique.

float yes|no;

The float option can be used to accept connections from the peer with the specified key from other addresses that the configured ones.

# <span id="page-13-0"></span>**1.3 Encryption & authentication methods**

fastd supports various combinations of ciphers and authentication schemes using different method providers. All ciphers, message authentication codes (MACs) and method providers can be disabled during compilation to reduce the binary size.

See [Benchmarks](https://projects.universe-factory.net/projects/fastd/wiki/Benchmarks) for an overview of the performance of the different methods.

#### **1.3.1 Recommended methods**

The method salsa2012+umac is recommended for authenticated encyption. null+salsa2012+umac is the recommended method for authenticated-only operation.

Salsa20/12 is a stream cipher with very high speed and a very comfortable security margin. It has been chosed for the software profile in the [eSTREAM](http://en.wikipedia.org/wiki/ESTREAM) project in 2008.

[UMAC](http://en.wikipedia.org/wiki/UMAC) is an extremely fast message authentication code which is provably secure and optimized for software implementations.

#### **OpenWrt**

Too keep the binary as small as possible, only the following methods are enabled on OpenWrt by default:

- salsa2012+gmac
- salsa2012+umac
- null+salsa2012+gmac
- null+salsa2012+umac
- null

Of these, the GMAC-based methods may be dropped in the future to further reduce the binary size, as UMAC is the superior authentication scheme (it is faster than GMAC, provably secure and its software implementation isn't suspect to timing side channels).

### **1.3.2 List of methods**

#### **Encrypted methods**

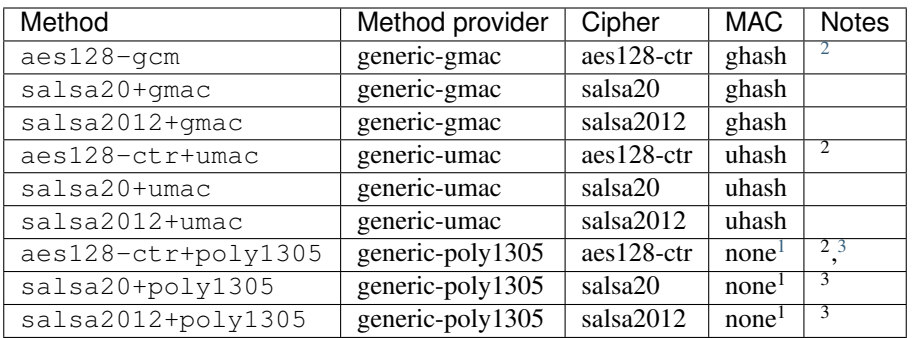

This list is not exhaustive. It is possible to combine different ciphers for data and authentication tag encryption using the *composed-gmac* and *composed-umac* method providers; these methods aren't listed here as this is not very useful.

#### **Authenticated-only methods**

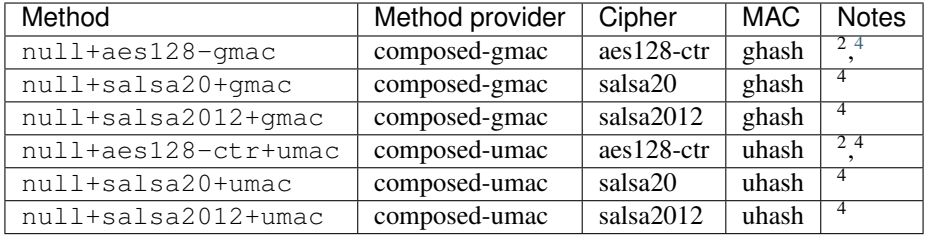

#### **Methods without security**

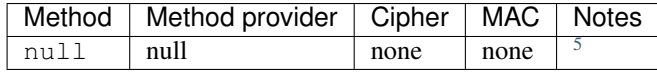

#### **Deprecated methods**

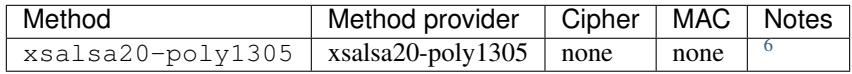

Since fastd v11 salsa20+poly1305 should be used instead (or even better a more performant method like salsa2012+gmac); xsalsa20-poly1305 will be removed eventually.

<span id="page-14-0"></span><sup>&</sup>lt;sup>2</sup> AES is very slow without OpenSSL support. OpenSSL's AES implementation may be suspect to cache timing side channels when no hardware support like AES-NI is available.

<span id="page-14-1"></span> $1$  The MAC is integrated in the method provider.

<span id="page-14-2"></span><sup>3</sup> Poly1305 is very slow on embedded systems.

<span id="page-14-3"></span><sup>4</sup> The cipher is used to encrypt the authentication tag only, the actual data is transmitted unencrypted.

<span id="page-14-4"></span><sup>5</sup> Only authentication of peers' IP addresses, but no encryption or authentication of any data is provided.

<span id="page-14-5"></span><sup>6</sup> Both the cipher and the MAC are integrated in the method provider.

# <span id="page-15-0"></span>**1.4 MTU configuration**

The default MTU of fastd is 1500. This allows briding the fastd interface in TAP mode with other interface with the same MTU, but will usually cause fastd's UDP packets to be fragmented. Fragmentation can lower the performance or even cause connectivity problems when broken routers filter ICMP packets, so if possible the MTU should be chosed small enough so that IP fragmentation can be avoided. Unlike OpenVPN, fastd doesn't support fragmentation itself, but relies on the IP stack to fragment packets when necessary.

# **1.4.1 Guidelines**

- The basic overhead of a fastd packet in TUN mode over IPv4 is 39 Bytes when only null crypto is used and 52 Bytes for all other crypto methods
- TAP mode needs 14 bytes more than TUN mode
- Tunneling over IPv6 needs 20 bytes more than IPv4

# **1.4.2 Examples**

- Your base MTU is 1500 and you want to use TUN mode over IPv4 with any crypto method: Choose  $1500 52 =$ 1448 bytes.
- Your base MTU is 1492 (like most German DSL lines) and you want to use TAP mode over IPv4 with any crypto method: Choose 1492 - 52 - 14 = 1426 bytes.
- Conservative choice when you want to transfer IPv6 inside the tunnel: Choose 1280 Bytes (not relevant when you use batman-adv inside the tunnel as batman-adv will take care of the inner fragmentation).
- Conservative choice when you don't know anything (but assume the base MTU is at least 1280 so IPv6 can be supported) and w Choose 1280 - 52 - 14 - 20 = 1194 bytes.

# CHAPTER 2

# Release notes

# <span id="page-16-1"></span><span id="page-16-0"></span>**2.1 fastd v18**

#### **2.1.1 New features**

#### **Multi-interface modes**

A single fastd instance can now manage multiple TUN/TAP interfaces. This allows to use multiple peers and peer directories in TUN mode, creating one interface for each peer. *on-up* and *on-down* scripts are run once for each interface.

By default, all interfaces are created on startup or peer reload; the option *interface persist* can be used to change this behaviour.

In addition to the multi-peer TUN mode, it is also possible to make fastd create one interface per peer in TAP mode now. This is enabled by the setting *mode multitap* (the option for multi-interface TUN mode is just *mode tun*, as there is no TUN mode which handles multiple peers on a single interface.)

Multi-TAP mode is compatible with TAP mode, i.e. the peer may be configured in normal TAP mode (and may use a fastd version without multi-TAP support.

If explicit interface names are configured, these names must now be set for each peer, which may either be done explicitly, or using *[name patterns](#page-8-0)*.

Peer-specific interfaces may also be configured with peer-specific MTUs.

#### **Interface cleanup on FreeBSD/OpenBSD**

FreeBSD and OpenBSD do not automatically destroy TUN/TAP interfaces. fastd will now destroy the interfaces it creates on these systems on exit.

#### **Improved capability management**

fastd will now automatically retain all POSIX capabilities it needs, so all options should now work without full root privileges.

The option *drop capabilities force* may be used to drop CAP\_NET\_ADMIN even when fastd would normally retain it.

#### **More powerful peer groups**

All *on-\** options may now be overridden per peer group.

In particular, the *on-verify* option may be moved into a peer group to determine the peer group of unconfigured peers. This allows to set a peer limit for unconfigured peers without globally limiting the peer count.

### **2.1.2 Bugfixes**

- When linked with NaCl instead of libsodium, fastd would use SSE for salsa20/salsa2012 on x86 even after determining that SSE is not availble. This led to crashes or transmission failures on CPUs like the Geode.
- Fix crash on x86-64 systems when built with certain combinations of GCC version and stack-protector compiler flags (observed on Fedora)
- fastd did reject configurations which contain neither static peers nor peer directories, but a *on-verify* option
- The status socket is now removed correctly if fastd exits with an error message
- fastd did exit with regular exit code 0 instead of re-raising the termination signal after cleanup
- Fix in-tree compile on non-Linux systems

#### **2.1.3 Other changes**

- fastd now requires at least libuecc v6 (v7 recommended)
- Some error conditions that can't be recovered from will now cause fastd to exit instead of just logging an error message. This allows service managers like systemd/procd to restart fastd, so proper operation can be restored.

# <span id="page-17-0"></span>**2.2 fastd v17**

#### **2.2.1 New features**

• Per-peer-group method specification

It is now possible to override the supported crypto methods per peer group.

• Connection reset via SIGUSR2

Sending a SIGUSR2 to the fastd process will reset all connections.

• Support for Android 4.1+

Contributed by Rick Lei. See doc/README-Android.md.

• Faster handshake

fastd's handshake should now take significantly less time (about 30-50%, not regarding the network latency). Due tue this change fastd depends on libuecc  $\sqrt{5}$  (which is released together with fastd v17) now.

## **2.2.2 Bugfixes**

• Removed broken pmtu option

The pmtu option was changed into a no-op (and fastd's behaviour was changed to what was pmtu no before) as fastd didn't handle a potentially discovered smaller path MTU correctly. It will probably return in a future version of fastd.

• Improve handling of incoming packets from many peers after restarting fastd

fastd will generate only one handshake per peer every 15 seconds now instead of one handshake per incoming packet.

• Added a missing security check during handshake

While I don't think this issue allowed an attacker to impersonate a legitimate peer or perform a man-in-themiddle attack, fastd did accept some weird keys (the identity point) as valid keys, which shouldn't be possible.

• Fixed handling of severely reordered packets

While fastd is supposed to handle reordered packets up to 64 sequence numbers, a bug would cause it to drop all older packets after a packet with a sequence number more than 64 packets in the future was received.

The "verification failed" message has been downgraded from the "verbose" to the "debug2" level as it will cause a lot of log spam when there is extreme reordering.

• x86 uClibc workaround

A workaround has been added for systems without or with broken epoll\_pwait libc wrappers. One libc with such a broken wrapper is the uClibc version used in OpenWrt on x86, which made fastd fail on OpenWrt x86 systems.

• Only send packets from configured bind addresses

When a configuration file contains only an IPv4 bind address and fastd tried to connect to an IPv6 remote address, it would use a random source port instead of falling back to IPv4 (and vice-versa).

The behaviour without any bind addresses in the configuration hasn't been changed.

## **2.2.3 Other changes**

• Better debug messages

The sender's public key will now be printed with more messages regarding handshake issues.

• New handshake format

Some parts of the handshake had been submitted as little endian for historical reasons. As the normal network byte order is big endian, support for a new handshake format using big endian has been added.

fastd will continue to send its handshake the old format for the next versions to maintain compatiblity, but it does also understand the new format and will thus also work with future fastd versions which use the new handshake.

• MTU mismatch is fatal

fastd will now refuse to perform a handshake instead of just printing a warning when its configured MTU doesn't match the peer's one. Such a configuration is always broken and will lead to issues with big packets.

# <span id="page-19-0"></span>**2.3 fastd v16**

#### **2.3.1 Bugfixes**

- Fix segmentation fault after peers with static IP addresses have been loaded
- Fix segmentation fault when status sockets are used with unnamed peers (e.g. peers authenticated by a on-verify handler)

## **2.3.2 Other changes**

• The JSON output of the status sockets has changed

To fix using the status socket with peers without names or with duplicate names, the peers' public keys are now use as the keys in the JSON object.

# <span id="page-19-1"></span>**2.4 fastd v15**

#### **2.4.1 New features**

• New message authentication code UMAC

The new message authentication code UMAC provides very high security with much higher performance than the old GMAC methods. "salsa2012+umac" and "null+salsa2012+umac" are the new recommended methods for authenticated encryption and authenticated-only operation.

• Status socket

A unix socket can be configured with the new *status socket* option. fastd will dump its current state as JSON on every connection on this socket; this status output is much more detailed than the old SIGUSR1 output. SIGUSR1 is ignored now.

To compile fastd with status socket support, libjson-c is required. An example script to get the status can be found at doc/examples/status.pl.

• MacOS X support

fastd should now also run on recent versions of MacOS X. The inofficial TUN/TAP driver is required for this.

- New Sphinx-based documentation
- Fix warnings with CMake 3.0
- OpenWrt: allow setting on-connect, on-verify, on-establish. . . hooks via UCI
- OpenWrt: allow specifying bind interfaces in UCI

## **2.4.2 Bugfixes**

• Signal handling improvements

This should fix an issue where asynchronous handler scripts would be left as zombie processes occasionally.

• Config check fixes in TUN mode

For some configuration mistakes, fastd would segfault instead of printing an error message.

## **2.4.3 Other changes**

- Nicer error messages for common configuration mismatches like having no common methods
- When no port is given in a *bind* directive, a new random port will be chosen now for every new connection attempt (like it was already done when no bind address was configured at all)

This allows setting additional bind options like interface binds without setting a static port.

- The peer hashtable is now grown dynamically to reduce memory usage for small numbers of peers and improve performance for huge numbers of peers
- Major refactoring: the internal peer and peer config structs have been merged
- Internally, int64 timestamps in milliseconds are now used always instead of struct timespec

Milliseconds resolution and int64 range is completely sufficient, and many parts of the code have become simpler due to this change.

# CHAPTER 3

# Cryptographic algorithms

## <span id="page-22-1"></span><span id="page-22-0"></span>**3.1 ec25519**

#### **3.1.1 Twisted Edwards curves**

In general, a twisted Edwards curve is a mathematical group on the points satisfying an equation of the form

$$
ax^2 + y^2 = 1 + dx^2y^2
$$

For purposes of cryptography the curve is defined on a finite field.

The corresponding group law is

$$
(x_1, y_1) + (x_2, y_2) = \left(\frac{x_1y_2 + y_1x_2}{1 + dx_1x_2y_1y_2}, \frac{y_1y_2 - ax_1x_2}{1 - dx_1x_2y_1y_2}\right)
$$

For further information on twisted Edwards curves see [\[BBJ+08\]](#page-36-1).

#### **Extended coordinate representation**

Representing a curve point as an coordinate pair  $(x, y)$  is rather inconvenient for calculations on points as reciprocation is a very expensive operation. [\[HWCD08\]](#page-36-2) specifies an alternative representation: the *extended coordinate* representation, which stores a point as a tuple of four coodinates  $X, Y, Z$  and  $T$ , satisfying the following equations:

$$
x = \frac{X}{Z} \qquad y = \frac{Y}{Z} \qquad x \cdot y = \frac{T}{Z}
$$

By storing the denominator of the fractions as Z, consequent group operations can be performed without having to compute reciprocals until a canonical representation is needed again. The additional value T is used to speed up some operations.

The extended coordinate representation of twisted Edwards curves allows very efficient *strongly unified addition*; the term *strongly unified addition* denotes that the implementation of the addition operation can be used to double a point as well, so the special case of adding a point to itself doesn't have to be implemented specifically.

As the data of the Explicit-Formulas Database [\[EFD\]](#page-36-3) suggests, the extended coordinate representation of twisted Edwards curves allows strongly unified addition with the least number of operations of all similar curve types and representations in the database (i. e. 9 multiplications), which is the principal reason a twisted Edwards curve has been chosen for fastd's handshake.

#### **Point compression**

As the points of an elliptic curve satisfy a curve equation, it is possible to transform the coordinates of a point into a more compact representation for transmission or storage. The twisted Edwards curve equation can be transformed to:

$$
y^2 = \frac{1 - ax^2}{1 - dx^2}
$$

As one can easily see, there are at most two possible  $y$  values for each value of  $x$  (this rule also holds when the elliptic curve is defined over a finite field), thus one bit is enough to distinguish between the two values.

For the curve used by fastd this means: as it is defined over a field with the cardinality  $2^{255} - 19$ , 255 bit are necessary to store a coordinate. Point compression allows to conveniently pack the 255 bit  $x$  coordinate with the least significant bit of the  $y$  coordinate into a 256 bit representation.

Even though this optimization is quite obvious, it was protected by US patent 6,141,420 ([\[VMA00\]](#page-36-4)), which chould have complicated the operation of fastd when subject to the US patent law. Fortunately, the patent has expired on 29 July 2014.

#### **3.1.2 The curve used by ec25519**

The curve used by ec25519 is based on Curve25519 (see [\[Ber06\]](#page-36-5)).

Curve25519 uses a Montgomery curve in a reduced representation, which allows very fast scalar multiplication, but makes it impossible to perform simple additions on curve points. Therefore an equivalent twisted Edwards curve is used for fastd.

Curve25519 is defined by the following equation:

$$
v^2 = u^3 + 486662u^2 + u
$$

over the prime field  $F_p$  for the prime  $p = 2^{255} - 19$ .

[\[BBJ+08\]](#page-36-1) states that for all Montgomery curves

$$
Bv^2 = u^3 + Au^2 + u
$$

with  $A \in F_p \setminus \{-2, 2\}$  and  $B \in F_p \setminus \{0\}$  there is a birationally equivalent twisted Edwards curve

$$
ax^2 + y^2 = 1 + dx^2y^2
$$
 with  $a = \frac{A+2}{B}$  and  $d = \frac{A-2}{B}$ ,

thus leading to the following curve equation:

$$
486664x^2 + y^2 = 1 + 486660x^2y^2
$$

#### **Generator point**

Curve25519 uses a point with

 $u = 9$ 

as its generator; the  $\nu$  coordinate is not specified as it is not needed by the algorithm.

The two possible  $v$  coordinates are:

```
v1 = 0x20ae19a1b8a086b4e01edd2c7748d14c923d4d7e6d7c61b229e9c5a27eced3d9
2 = 0x5f51e65e475f794b1fe122d388b72eb36dc2b28192839e4dd6163a5d81312c14
```
Out of  $(u, v_1)$  and  $(u, v_2)$ , the point  $(u, v_1)$  has been arbitrarily chosen to be used in fastd; using the equivalence between Montgomery and twisted Edwards curves given by [\[BBJ+08\]](#page-36-1)

$$
x = \frac{u}{v}
$$

$$
y = \frac{u-1}{u+1}
$$

this leads to the coordinates

 $x = 0x547c4350219f5e19dd26a3d6668b74346a8eb726eb2396e1228cfa397ffe6bd4$ = 0x6666666666666666666666666666666666666666666666666666666666666658

which specify the generator point G that is used by fastd's ec25519-fhmqvc. Like  $(u, v_1)$  on the Montgomery curve, the point  $G = (x, y)$  on the twisted Edwards curve has the order

$$
|G| = 2^{252} + 27742317777372353535851937790883648493
$$

#### **3.1.3 Implementation**

The elliptic curve operations used by fastd have been implemented as a reusable library, *libuecc*, which is developed together with fastd. Large portions of the implementation, especially arithmetic modulo  $2^{255} - 19$ , haven been taken from the original Curve25519 implementation, which has been released in to the public domain by its author D. J. Bernstein.

Like in the Curve25519 implementation, great care has been taken to ensure that there are no data-dependent branches or array accesses, thus making *libuecc* resistant to timing attacks.

#### **3.1.4 Bibliography**

## <span id="page-24-0"></span>**3.2 FHMQV-C**

FHMQV (Fully Hashed Menezes-Qu-Vanstone) is an extended, implicitly authenticated Diffie-Hellman key exchange which has been specified in [\[SEB09\]](#page-36-6), correcting issues found in the earlier MQV ([\[LMQ+98\]](#page-36-7)) and Hashed MQV ([\[Kra05\]](#page-36-8)) algorithms. It should be noted that proof of security provided by [\[SEB09\]](#page-36-6) was recently found to be faulty in [\[LSW+14\]](#page-36-9); nevertheless it is very unlikely that this has an impact on the security of the algorithm in practise.

The modified algorithm FHMQV-C specified in the same document also provides *Perfect Forward Secrecy* (PFS), which isn't the case for the simple FHMQV algorithm.

Like all MQV protocols, Alice and Bob have two key pairs each in FHMQV-C:

• A long term key pair (called a and  $\hat{A}$  for Alice, b and  $\hat{B}$  for Bob)

Alice and Bob must know each other's long term public keys in advance, as they are used to authenticate themselves against each other.

• A handshake key pair (called  $x$  and  $X$  for Alice,  $y$  and  $Y$  for Bob) generated randomly for each handshake

The algorithm further makes use of some arbitrary cryptographic hash and MAC functions:

- $\bar{H}$ : A cryptographic hash function with an output half the length of the secret keys
- *MAC*: A message authentication code (keyed hash) function
- *KDF*1: A key derivation function with an output that can be used as key for the *MAC* function
- *KDF*<sub>2</sub>: A key derivation function with an output with the desired length of the shared session key

The following description of the protocol has been directly taken from [\[SEB09\]](#page-36-6) with only minor formal changes. Upper case letter denote group elements here, lower case letter scalars;  $G^*$  is the subgroup generated by G and q is the cardinality of  $\mathcal{G}^*$ .

#### **3.2.1 Protocol specification**

- I. The initiator Alice does the following:
	- a) Choose  $x \in [1, q-1]$  and compute  $X = xG$ .
	- b) Send  $(\hat{A}, \hat{B}, X)$  to Bob.
- II. At the receipt of  $(\hat{A}, \hat{B}, X)$  Bob does the following:
	- a) Verify that  $X \in \mathcal{G}^*$ .
	- b) Choose  $y \in [1, q-1]$ , compute  $Y = yG$ .
	- c) Compute  $d = \overline{H}(X, Y, \hat{A}, \hat{B})$  and  $e = \overline{H}(Y, X, \hat{A}, \hat{B})$ .
	- d) Compute  $s_B = y + eb \mod q$ ,  $\sigma_B = s_B(X + dA)$ .
	- e) Compute  $K_1 = KDF_1(\sigma_B, \hat{A}, \hat{B}, X, Y)$  and  $t_B = MAC_{K_1}(\hat{B}, Y)$ .
	- f) Send  $(\hat{B}, \hat{A}, Y, t_B)$  to Alice.
- III. At the receipt of  $(\hat{B}, \hat{A}, Y, t_B)$  Alice does the following:
- a) Verify that  $Y \in \mathcal{G}^*$ .
- b) Compute  $d = \overline{H}(X, Y, \hat{A}, \hat{B})$  and  $e = \overline{H}(Y, X, \hat{A}, \hat{B})$ .
- c) Compute  $s_A = x + da \mod q$ ,  $\sigma_A = s_A(Y + eB)$ .
- d) Compute  $K_1 = KDF_1(\sigma_A, \hat{A}, \hat{B}, X, Y)$ .
- e) Verify that  $t_B = MAC_{K_1}(\hat{B}, Y)$ .
- f) Compute  $t_A = MAC_{K_1}(\hat{A}, X)$ .
- g) Send  $t_A$  to Bob.
- h) Compute  $K_2 = KDF_2(\sigma_A, \hat{A}, \hat{B}, X, Y)$ .
- IV. At the receipt of  $t_A$ , Bob does the following:
	- a) Verify that  $t_A = MAC_{K_1}(\hat{A}, X)$ .
	- b) Compute  $K_2 = KDF_2(\sigma_A, \hat{A}, \hat{B}, X, Y)$ .
- V. The shared session key is  $K_2$ .

The third message allows Bob to ensure that he is actually communicating with Alice before the handshake is completed and thus prevents the attack on PFS described in [\[Kra05\]](#page-36-8) that affects all 2-message key exchange protocols.

#### **3.2.2 Usage in fastd**

fastd performs the FHMQV-C key exchange on the group specified in *[ec25519](#page-22-1)*.

FHMQV-C makes use of several cryptographic hash and key derivation functions that are not given in the specification. fastd uses the following definitions for these functions:

$$
d|e = \text{SHA256}(Y|X|\hat{B}|\hat{A})
$$
  
\n
$$
K_1 = KDF_1(\sigma, \hat{A}, \hat{B}, X, Y) = \text{HKDF-SHA256}(0 \times 00^{32}, \sigma, \hat{A}|\hat{B}|X|Y, 32)
$$
  
\n
$$
K_2 = KDF_2(\sigma, \hat{A}, \hat{B}, X, Y) = \text{HKDF-SHA256}(K_1, \sigma, \hat{A}|\hat{B}|X|Y| method, *)
$$

where  $V|W$  designates the concatenation of the binary strings V and W and

 $HKDF(salt, IKM, info, L) = HKDF-Expand(HKDF-Extract(salt, IKM), info, L)$ 

See [\[FIPS180\]](#page-36-10) (SHA256), [\[RFC2104\]](#page-36-11) (HMAC) and [\[RFC5869\]](#page-36-12) (HKDF) for the specifications of these algorithms.

As one can see, the calculation of d and e deviates from the FHMQV-C specification, which uses a hash function  $\bar{H}$ with half-width (127 bit in the case of  $ec25519$ –fhmqvc) output, defining d and e as

$$
d = \bar{H}(X|Y|\hat{A}|\hat{B})
$$

$$
e = \bar{H}(Y|X|\hat{A}|\hat{B})
$$

fastd uses a single 256 bit hash SHA256( $Y|X|\hat{B}|\hat{A}$ ) instead and cuts it into two 128 bit pieces which are used as d and  $e$ . This optimization allows reusing the SHA256 implementation that is already used for  $KDF_1$  and  $KDF_2$  and saves one hash calculation.

Furthermore, starting with fastd v11 a *TLV authentication tag* protecting the whole handshake packet is used instead of the values  $t_A$  and  $t_B$ , which verify the public keys only. To generate this tag, HMAC-SHA256( $K_1, \cdot$ ) is applied to a pseudo TLV record list, which is the same as the TLV record list sent in the actual handshake packet, with the exception of the *TLV authentication tag* value, which is replaced by zeros. This ensures that no part of the handshake after the initial packet has been manipulated, preventing downgrade attacks.

For the exact sequence of handshake packets see *[Handshake protocol](#page-32-0)*.

## **3.2.3 Bibliography**

# <span id="page-26-0"></span>**3.3 Ciphers**

Generally, all ciphers used by fastd are [stream ciphers.](http://en.wikipedia.org/wiki/Stream_cipher)

This means that the cipher outputs a cipher stream indistinguishable from a random byte stream which can be used to encrypt packets of any length without a need for padding the packet site to a multiple of a block size by just XORing the cipher stream with the packet.

#### **3.3.1 AES128-CTR**

The Advanced Encryption Standard is a widely used, highly regarded block cipher specified in [\[FIPS197\]](#page-37-0).

In counter mode a nonce of up to 12 bytes in concatenated with a 4 byte counter; this value is encrypted with the block cipher to compute 16 bytes of the cipher stream.

AES128 has been chosen in contrast to the stronger variants AES192 and AES256 as hardware acceleration for AES128 is more widely available on embedded hardware. Using this acceleration hardware from userspace through the alg if interface of the Linux kernel is very complex though, so support for it has been removed from fastd again (but may still be used through OpenSSL.

One issue with the AES algorithm is that it is very hard to implement in a way that is safe against cache timing attacks (see [\[Ber05a\]](#page-36-13) for details). Because of that fastd can make use of two different AES implementations: a very secure, but also very slow implementation from the [NaCl](http://nacl.cr.yp.to/) library, and the implementations from OpenSSL (which can either use hardware acceleration like AES-NI, or a fast, but potentially insecure software implementation).

## **3.3.2 Salsa20(/12)**

Salsa20 (see [\[Ber07\]](#page-37-1)) is a state-of-the-art stream cipher which is very fast and very secure. In contrast to AES, it is easily implementable without any timing side channels.

Salsa20/12 is a variant of Salsa20 which uses only 12 instead of 20 rounds to improve performance. The Salsa20/12 has been chosen for the software profile on the [eSTREAM](http://www.ecrypt.eu.org/stream/) portfolio in 2011 as it has a very high throughput while providing a very comfortable security margin.

The even more reduced variant Salsa20/8 has also been evaluated for fastd, but the performance gain has been to small to warrant the significantly reduced security.

## **3.3.3 Bibliography**

# <span id="page-27-0"></span>**3.4 Message Authentication Codes**

## **3.4.1 GHASH / Galois/Counter Mode (GCM) / GMAC**

The Galois/Counter Mode is a very well-known mode of operation for block ciphers which was specified in [\[MV04\]](#page-37-2). GMAC is a authentication-only variant of the algorithm.

While the original specification only considers block ciphers, GCM can also be specified in terms of the Counter mode (CTR) of the block cipher. The counter mode transforms a block cipher into a stream cipher. This allows it to replace the block cipher by any stream cipher while preserving all security guarantees; thereforce fastd allows to use GMAC with any supported stream cipher.

One particular issue with GCM/GMAC is that it is hard to implement in software. Usually it is implemented using lookup table, which might exhibit cache timing side channels. This issue doesn't affect modern x86 CPUs providing the PCLMUL instruction, as PCLMUL allows performing carry-less multiplications without a lookup table.

## **3.4.2 UHASH / UMAC**

The [UMAC](http://en.wikipedia.org/wiki/UMAC) message authentication code defined in [\[RFC4418\]](#page-37-3) is a strongly universal hash function, which is formed by defining a [universal hash function](http://en.wikipedia.org/wiki/Universal_hashing) UHASH and XORing it with a pad generated by a block cipher like AES.

In fastd, the pad can be generated by any supported stream cipher, and the key derivation function specified in the RFC has been replaced by HKDF.

The UHASH function is optimized for efficient implementation in software on 32bit CPUs. Therefore UMAC is much more performant than GMAC, especially on embedded systems, and doesn't exhibit any timing side channels.

## **3.4.3 Bibliography**

# <span id="page-28-0"></span>**3.5 Method providers**

See *[Encryption & authentication methods](#page-13-0)* for details about the method configuration and recommendations.

### **3.5.1 generic-gmac**

The *generic-gmac* provider combines the GHASH message authetication code with any stream cipher, which is used both to encrypt the data and the authentication tag.

After the last encrypted data block, a block containing the length of the data (in bits, big endian) is passed to the GHASH function as defined by the GCM specification.

The method names normally have the form "<cipher>+gmac", and "aes128-gcm" for the AES128 cipher.

#### **3.5.2 composed-gmac**

The *composed-gmac* provider combines the GHASH message authetication code with two stream ciphers, where the first one is used to encrypt the data and the second one for the authentication tag. As only the authentication tag must be encrypted, "null" can be used as the first cipher for authenticated-only methods.

After the last encrypted data block, a block with the first 8 bytes containing the length of the data (in bits, big endian) and the other 8 bytes set to zero is passed to the GHASH function. This differs from the size block used by the *generic-gmac* for historical reasons.

The method names normally have the form "<cipher>+<cipher>+gmac", and "<cipher>+aes128-gmac" for the AES128 cipher.

#### **3.5.3 generic-umac**

The *generic-umac* provider combines the UHASH message authetication code with any stream cipher, which is used both to encrypt the data and the authentication tag.

The method names have the form "<cipher>+umac".

#### **3.5.4 composed-umac**

The *composed-umac* provider combines the UHASH message authetication code with two stream ciphers, where the first one is used to encrypt the data and the second one for the authentication tag. As only the authentication tag must be encrypted, "null" can be used as the first cipher for authenticated-only methods.

The method names have the form "<cipher>+<cipher>+umac".

## **3.5.5 generic-poly1305**

The *generic-umac* provider combines the [Poly1305](http://cr.yp.to/mac.html) message authentication code with any stream cipher, which is used both to encrypt the data and the authentication tag. This method was added to replace the deprecated *xsalsa20 poly1305* method, but may be removed as well in the long term as UMAC is generally more performant and makes the same security guarantees.

The method names have the form "<cipher>+poly1305".

## **3.5.6 xsalsa20-poly1305**

The *xsalsa20-poly1305* provider only provides a single method, "xsalsa20-poly1305", which uses the "secret box" provided by the [NaCl](http://nacl.cr.yp.to/) library. It is deprecated and should be used for connections with very old fastd versions only.

## **3.5.7 null**

The "null" method doesn't provide any encryption or authentication.

## **3.5.8 cipher-test**

The *cipher-test* method can be used to run a cipher without any authentication. This isn't secure and should be used for tests and benchmarks only.

The method names have the form "<cipher>+cipher-test".

# CHAPTER 4

# Developer documentation

# <span id="page-30-1"></span><span id="page-30-0"></span>**4.1 Building fastd**

#### **4.1.1 Dependencies**

- libuecc ( $> = v6$ ;  $> = v7$  recommended; developed together with fastd)
- libsodium or NaCl (for most crypto methods)
- bison  $(>= 2.5)$
- pkg-config

Optional:

- libcap (if WITH\_CAPABILITIES is enabled; Linux only; can be disabled if you don't need POSIX capability support)
- libjson-c (if WITH\_STATUS\_SOCKET is enabled)
- libssl (if ENABLE\_OPENSSL is enabled; provides fast AES implementations)

#### **4.1.2 Building**

fastd uses the CMake build system. The libuecc build works the same.

```
# Get fastd (or use the release tarballs)
git clone git://git.universe-factory.net/fastd
# Create a build dir
mkdir fastd-build
cd fastd-build
cmake ../fastd -DCMAKE_BUILD_TYPE=RELEASE # Set DEBUG instead of RELEASE if you plan
˓→to develop on fastd
```
(continues on next page)

(continued from previous page)

```
# Build fastd, binary can be found in the src subdir of the build dir
make
# Install in the system
make install
```
CMake will fail if any of fastd's dependencies can't be found. The build can be configured with the ccmake tool if it is installed (in package cmake-curses-gui on Debian).

#### **4.1.3 CMake variables**

There are a few more options besides CMAKE\_BUILD\_TYPE that can be given to cmake with -DVARIABLE=VALUE:

- By default, fastd will try to build against libsodium. If you want to use NaCl instead, set EN-ABLE\_LIBSODIUM=OFF
- If you have a recent enough toolchain (GCC 4.8 or higher recommended), you can enable link-time optimization with ENABLE\_LTO=ON to get slightly better optimized binaries
- If you want to use LTO with a binutils version without linker plugin support, you need to use the GCC versions of ar, nm and ranlib by setting the following variables:

```
CMAKE_AR=/usr/bin/gcc-ar
CMAKE_NM=/usr/bin/gcc-nm
CMAKE_RANLIB=/usr/bin/gcc-ranlib
```
• You can see all CMake options by calling ccmake . in the build directory after running cmake. Use the *t* key to toggle display between simple and advanced view and use *c* and then *g* to update the configuration after making changes in ccmake.

# <span id="page-31-0"></span>**4.2 Protocol specification**

## **4.2.1 Basic protocol design**

fastd uses UDP as the transport protocol for its packets. UDP has been chosen instead of raw IP packets (as they are used by IPIP and 6in4 tunnels or IPsec) to simplify the deployment of multiple fastd instances on the same host using different UDP ports and allow passing through common NAT routers without explicit configuration.

The first byte of the UDP payload is used to discern the different packet types used by fastd. For now only two values for the first byte have been defined:  $0 \times 01$  indicates a handshake packet, and  $0 \times 02$  a data packet. All other values are reserved for future use and must be ignored by current implementations.

#### **4.2.2 Handshake format**

For historical reasons, there are two different TLV encodings: all multi-byte values mentioned in the handshake specification may be transmitted either in big endian or in little endian byte order. As fastd versions before v17 only understand the old little endian format, fastd will always transmit its handshake as little endian to maintain compatiblity, but it can also understand and correctly handle the new big endian format to support future fastd versions which will use the new format.

The initial  $0 \times 01$  byte together with the next three bytes form the 4-byte handshake header; the rest of the packet after the header consists of a list of TLV records. The second header byte is reserved and must always be  $0 \times 00$ ; the following two header bytes contain the length of the following TLV records in bytes encoded as Big Endian.

The following TLV records start with a 2-byte type field, followed by a 2-byte length field and the arbitrary-length value. There is no special alignment defined for the TLV records.

#### **TLV record types**

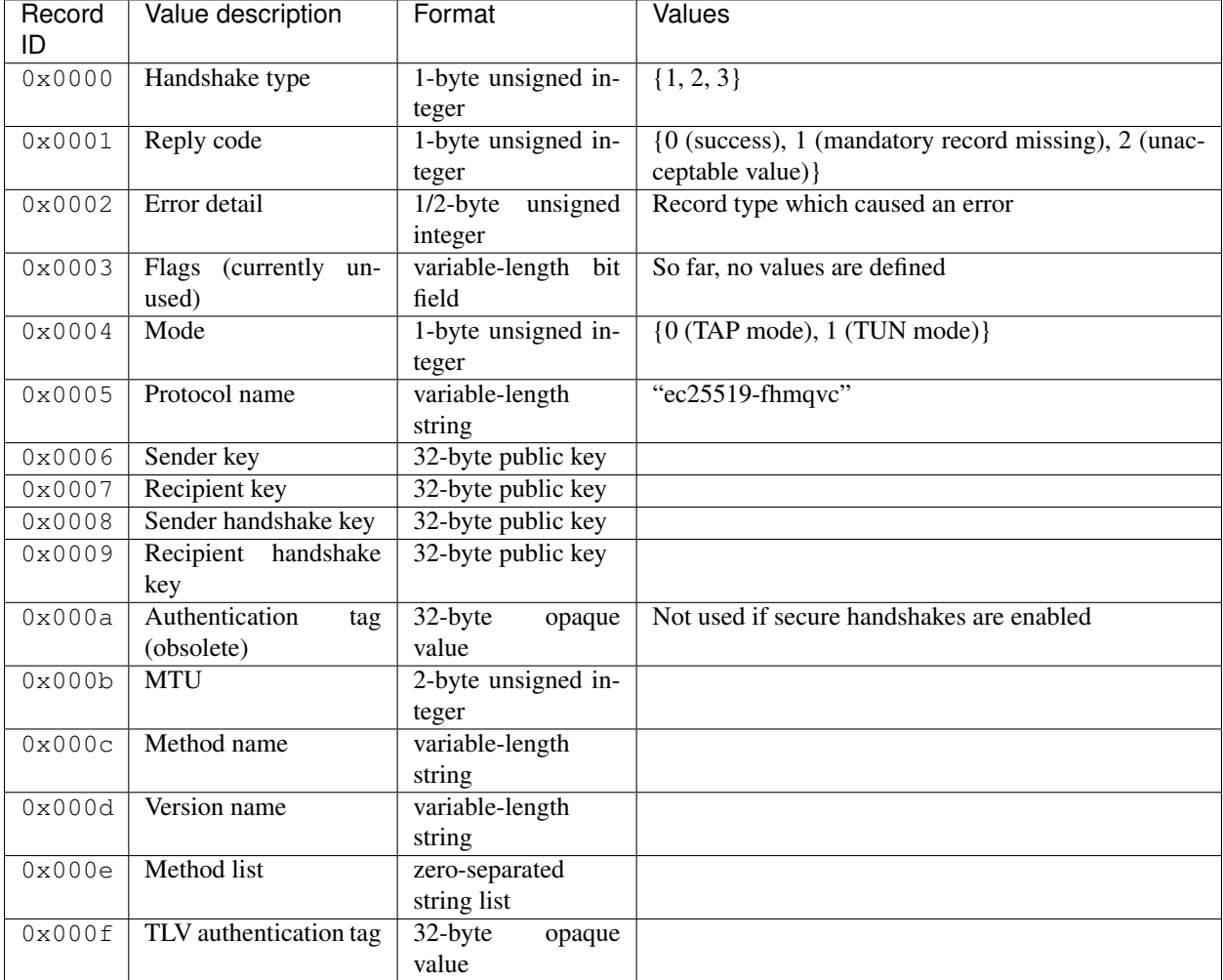

#### <span id="page-32-0"></span>**Handshake protocol**

The following specification describes the current handshake as it is performed by fastd versions since v11 when secure handshakes are enabled.

The handshake protocol consists of three packets. See also: *[ec25519](#page-22-1)*, *[FHMQV-C](#page-24-0)*

The following fields are sent in all three packets as different fastd versions expect them in different parts of the handshake:

- Mode (TUN/TAP)
- MTU
- fastd version (e.g.  $v15$ )
- Protocol name (ec25519-fhmqvc)

#### **Handshake request**

The first packet of a handshake contains the following additional fields:

- Handshake type (0x01)
- FHMQV-C values:
	- Sender key  $\hat{A}$
	- Recipient key  $\hat{B}$
	- $-$  Sender handshake key  $X$

The recipient key may be omitted if the recipient identity is unknown because the handshake was triggered by an unexpected data packet.

#### **Handshake reply**

The second packet of a handshake contains the following additional fields:

- Handshake type (0x02)
- Reply code (0x00)
- Method list (list of all supported methods)
- FHMQV-C values:
	- Sender key  $\hat{B}$
	- Recipient key  $\overline{A}$
	- $-$  Sender handshake key Y
	- $-$  Recipient handshake key  $X$
	- TLV authentication tag  $MAC_B$

#### **Handshake finish**

The second packet of a handshake contains the following additional fields:

- Handshake type (0x03)
- Reply code (0x00)
- Method (the chosen encryption/authentication scheme)
- FHMQV-C values:
	- Sender key  $\hat{A}$
	- Recipient key  $\ddot{B}$
	- $-$  Sender handshake key  $X$
	- $-$  Recipient handshake key Y
	- TLV authentication tag MAC<sub>A</sub>

#### **Handshake error**

When an unacceptable handshake is received, fastd will respond with an error packet. The error packet contains the following fields:

- Handshake type (the type of the packet that is answered plus 1)
- Reply code (0x01 when a record is missing from the handshake, 0x02 when a value is unacceptable)
- Error detail (the record type ID which caused the error)

## **4.2.3 Payload packets**

The payload packet structure is defined by the methods; at the moment most methods use the same format, starting with a 24 byte header, followed by the actual payload:

- Byte 1: Packet type (0x02)
- Byte 2: Flags (method-specific; unused, always 0x00)
- Bytes 3-8: Packet sequence number/nonce (big endian; incremented by 2 for each packet; one side of a connection uses the even sequence numbers and the other side the odd ones)
- Bytes 9-24: Authentication tag (method-specific)

The null method uses only a 1 byte header: The packet type is directly followed by the payload data.

In the legacy xsalsa20-poly1305 method, the flag and nonce fields are reversed and the nonce is in little endian for compatiblity reasons.

# Bibliography

- <span id="page-36-1"></span><span id="page-36-0"></span>[BBJ+08] D. J. Bernstein, P. Birkner, M. Joye, T. Lange and C. Peters, "Twisted Edwards curves", in Progress in Cryptology—AFRICACRYPT 2008, Springer, 2008, pp. 389–405.
- <span id="page-36-5"></span>[Ber06] D. J. Bernstein, "Curve25519: new Diffie-Hellman speed records", in Public Key Cryptography-PKC 2006, Springer, 2006, pp. 207–228.
- <span id="page-36-3"></span>[EFD] D. J. Bernstein and T. Lange, "Explicit-Formulas Database—Genus-1 curves over large-characteristic fields". [Online] <http://hyperelliptic.org/EFD/g1p/index.html>
- <span id="page-36-2"></span>[HWCD08] H. Hisil, K. K.-H. Wong, G. Carter and E. Dawson, "Twisted Edwards curves revisited", in Advances in Cryptology—ASIACRYPT 2008, Springer, 2008, pp. 326–343.
- <span id="page-36-4"></span>[VMA00] S. A. Vanstone, R. C. Mullin and G. B. Agnew, "Elliptic curve encryption systems", US Patent 6,141,420, 2000.
- <span id="page-36-10"></span>[FIPS180] National Institute of Standards and Technology, "Secure hash standards (SHS)", Federal Information Processing Standard 180-4, 2012. [Online] <http://csrc.nist.gov/publications/fips/fips180-4/fips-180-4.pdf>
- <span id="page-36-8"></span>[Kra05] H. Krawczyk, "HMQV: a high-performance secure Diffie-Hellman protocol", Cryptology ePrint Archive, Report 2005/176, [http://eprint.iacr.org/,](http://eprint.iacr.org/) 2005.
- <span id="page-36-7"></span>[LMQ+98] L. Law, A. Menezes, M. Qu, J. Solinas and S. Vanstone, "An efficient protocol for authenticated key agreement", Designs, Codes and Cryptography, vol. 28, pp. 361–377, 1998.
- <span id="page-36-9"></span>[LSW+14] S. Liu, K. Sakurai, J. Weng, F. Zhang, and Y. Zhao, "Security Model and Analysis of FHMQV, Revisited", in Information Security and Cryptology, pp. 255–269, Springer, 2014.
- <span id="page-36-11"></span>[RFC2104] H. Krawczyk, M. Bellare and R. Canetti, "HMAC: Keyed-Hashing for Message Authentication", RFC 2104 (Informational), Updated by RFC 6151, Internet Engineering Task Force, 1997. [Online] [http://www.](http://www.ietf.org/rfc/rfc2104.txt) [ietf.org/rfc/rfc2104.txt](http://www.ietf.org/rfc/rfc2104.txt)
- <span id="page-36-12"></span>[RFC5869] H. Krawczyk and P. Eronen, "HMAC-based Extract-and-Expand Key Derivation Function (HKDF)", RFC5869 (Informational), Internet Engineering Task Force, 2010. [Online] [http://www.ietf.org/rfc/](http://www.ietf.org/rfc/rfc5869.txt) [rfc5869.txt](http://www.ietf.org/rfc/rfc5869.txt)
- <span id="page-36-6"></span>[SEB09] A. P. Sarr, P. Elbaz–Vincent and J. Bajard, "A secure and efficient authenticated Diffie–Hellman protocol", Cryptology ePrint Archive, Report 2009/408, [http://eprint.iacr.org/,](http://eprint.iacr.org/) 2009.
- <span id="page-36-13"></span>[Ber05a] D. J. Bernstein, "Cache-timing attacks on AES", 2005. [Online] [http://cr.yp.to/antiforgery/](http://cr.yp.to/antiforgery/cachetiming-20050414.pdf) [cachetiming-20050414.pdf](http://cr.yp.to/antiforgery/cachetiming-20050414.pdf)
- <span id="page-37-1"></span>[Ber07] D. J. Bernstein, "The Salsa20 family of stream ciphers", 2007. [Online] [http://cr.yp.to/snuffle/](http://cr.yp.to/snuffle/salsafamily-20071225.pdf) [salsafamily-20071225.pdf](http://cr.yp.to/snuffle/salsafamily-20071225.pdf)
- <span id="page-37-0"></span>[FIPS197] National Institute of Standards and Technology, "ADVANCED ENCRYPTION STANDARD (AES)", Federal Information Processing Standard 197, 2001. [Online] [http://csrc.nist.gov/publications/fips/fips197/](http://csrc.nist.gov/publications/fips/fips197/fips-197.pdf) [fips-197.pdf](http://csrc.nist.gov/publications/fips/fips197/fips-197.pdf)
- <span id="page-37-2"></span>[MV04] D. McGrew and J. Viega, "The Galois/counter mode of operation (GCM)", Submission to NIST Modes of Operation Process, 2004.
- <span id="page-37-3"></span>[RFC4418] T. Krovetz, "UMAC: Message Authentication Code using Universal Hashing", RFC4418 (Informational), Internet Engineering Task Force, 2006. [Online] <http://www.ietf.org/rfc/rfc4418.txt>